#### CI-1 PRÉVOIR, MODIFIER ET VÉRIFIER LES PERFORMANCES DES **SYSTÈMES** LES PERFORMANCES DES SISIEMES

#### CI-1-1 PRÉVOIR ET VÉRIFIER LES PERFORMANCES DES SYSTÈMES LINÉAIRES CONTINUS INVARIANTS

#### Objectifs SIMULER - VALIDER

A l'issue de la séquence, l'élève doit être capable :

- B3 Valider un modele `
	- o Réduire l'ordre de la fonction de transfert selon l'objectif visé, à partir des pôles dominants qui déterminent la dynamique asymptotique du système
- C1 Proposer une démarche de résolution
- o Proposer la démarche de réglage d'un correcteur proportionnel, proportionnel intégral et à avance de phase
- C2 Procéder à la mise en oeuvre d'une démarche de résolution analytique
	- o Prévoir les performances en termes de rapidité
	- Relier la rapidité aux caractéristiques fréquentielles
	- o Déterminer l'erreur en régime permanent vis-à-vis d'une entrée en échelon ou en rampe (consigne ou perturbation)
	- o Relier la précision aux caractéristiques fréquentielles
- E Concevoir
	- Proposer une architecture fonctionnelle et les constituants associes´
	- Choisir un type de correcteur adapte´

#### Table des matieres `

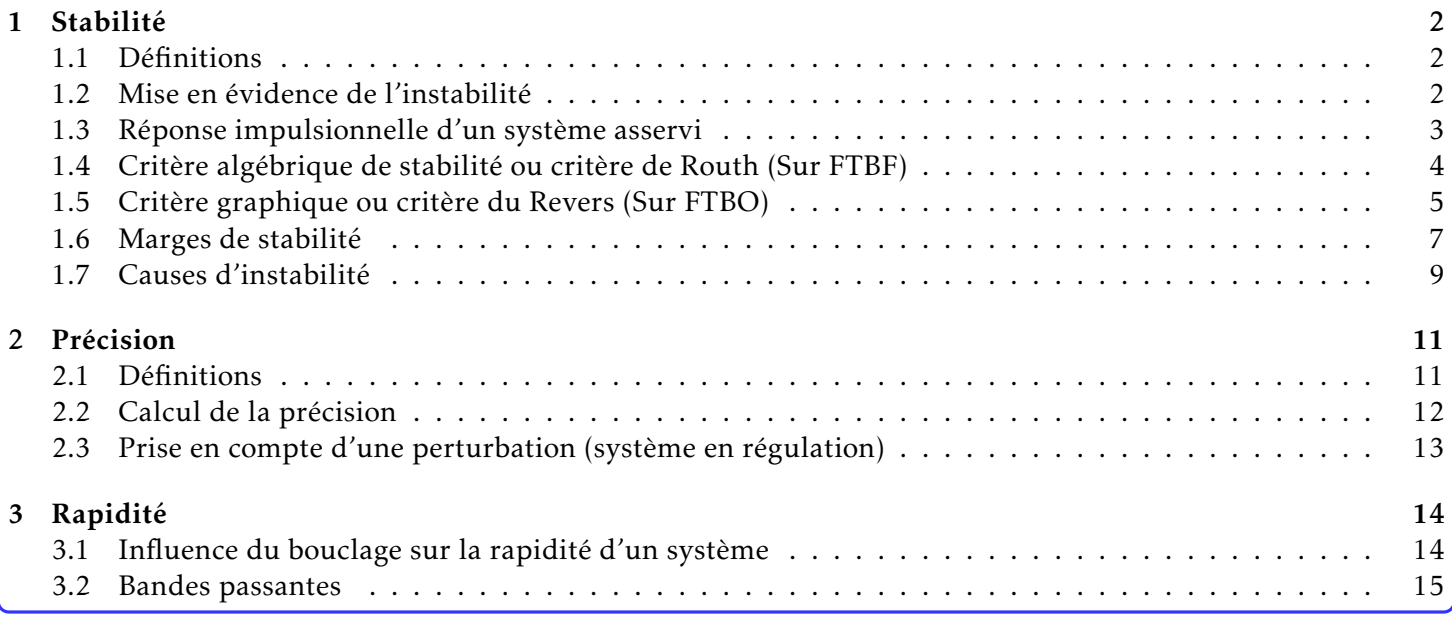

:

#### <span id="page-1-0"></span>1 Stabilité

#### <span id="page-1-1"></span>1.1 Définitions

#### DÉFINITION : Stabilité

*Un systeme est stable si et seulement si ` a une entr ` ee born ´ ee correspond une sortie born ´ ee. ´*

En pratique, un système est stable si écarté de sa position d'équilibre (par exemple soumis à une perturbation impulsionnelle), la sortie reste bornée.

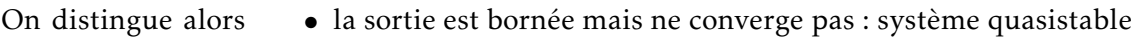

• la sortie converge : système stable.

#### <span id="page-1-2"></span>1.2 Mise en évidence de l'instabilité

Considérons un système à retour unitaire dont la chaîne directe est modélisée par un gain K et un retard  $\tau = \frac{T}{2}$  $\frac{1}{2}$ .

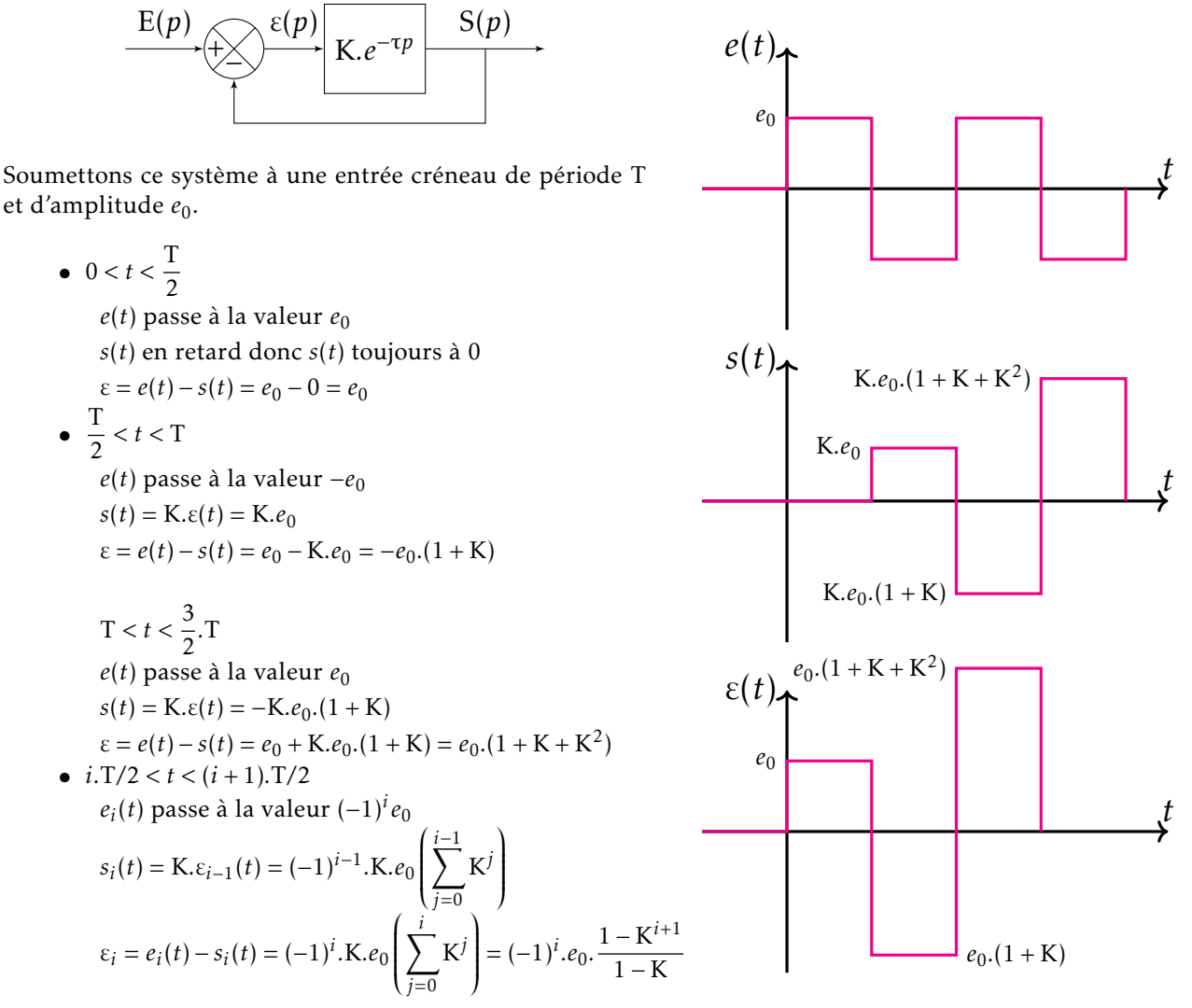

#### Remarque :

- Le systeme est stable en boucle ouverte. C'est le bouclage qui le rend instable. `
- Le déphasage d'une demi période (déphasage de τ/2) et un gain K supérieur à 1 causent l'instabilité. La

valeur du gain influe sur la stabilité. Son augmentation tend à rendre les systèmes instables.

#### <span id="page-2-0"></span>1.3 Réponse impulsionnelle d'un système asservi

Considérons le système ci-contre soumis à un signal impulsionnel:

•  $e(t) = \delta(t) \implies E(p) = 1$ •  $S(p) = H(p) \cdot E(p) = H(p) = \frac{K}{p^{\alpha}} \cdot \frac{1 + a_1 \cdot p + \dots + a_n \cdot p^n}{1 + b_1 \cdot p + \dots + b_m \cdot p^n}$  $1 + b_1 \cdot p + \ldots + b_m \cdot p^m$ 

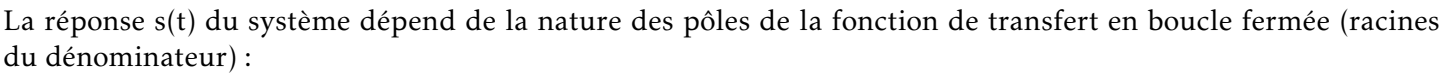

- le pôle nul (simple ou multiple) :  $\alpha$  pôles nuls ( $\alpha$  est la classe du système)
- les pôles réels (simples ou multiples)
- les pôles complexes conjugués (simples ou multiples).

Pour déterminer la réponse temporelle  $s(t)$ , il faut décomposer la fraction rationnelle en éléments simples.

$$
S(p) = \sum_{i=1}^{\alpha} \frac{b_i}{p^i} + \sum_{k=1}^{R} \sum_{j=1}^{m_k} \frac{c_{kj}}{(p - a_k)^j} + \sum_{k=1+R}^{C+R} \sum_{q=1}^{m_k} \frac{d_{kq} \cdot p + e_{kq}}{\left((p - a_k)^2 + \omega_k^2\right)^q}
$$
  
\nb<sub>i</sub> réel  
\na<sub>k</sub> partie réelle des pôles  
\nR nombre de pôles réels différents  
\nc<sub>kj</sub> coefficients réels  
\nd<sub>kq</sub>, e<sub>kq</sub> coefficients réels  
\nd<sub>kq</sub>, e<sub>kq</sub> coefficients réels

Il faut chercher la forme, dans le domaine temporel, de ces trois types d'éléments simples, puis discuter de la stabilité de chacun de ces termes. La réponse temporelle pour chaque pôle est appelée mode du système.

• Pôle nul :  $\mathcal{L}^{-1}\left[\sum_{\alpha}^{\alpha}$  $\overline{\mathsf{l}}$ *i*=1 *bi p i* 1  $\cdot$  $=\sum^{\alpha}$ *i*=1  $\frac{b_i}{(i-1)!}$ *.t*<sup>*i*-1</sup> - Pôles réels :  $\mathcal{L}^{-1}$ ſ  $\overline{\mathsf{l}}$  $\sum$ *k*=1  $\sum_{k=1}^{m_k}$ *j*=1 *ckj*  $(p - a_k)^j$ 1  $\overline{\phantom{a}}$  $=\sum^R$ *k*=1  $\sum_{k=1}^{m_k}$ *j*=1  $\frac{c_{kj}}{(j-1)!}$ *.t*<sup>*j*−1</sup>*.e*<sup>*ak.t*</sup> • Pôles complexes :  $\mathcal{L}^{-1}$  $\left[\begin{array}{c} C+R \\ \nabla \end{array}\right]$  $\overline{\mathsf{l}}$ *k*=1+R  $\sum_{k=1}^{m_k}$ *q*=1 *dkq.p* + *ekq*  $((p - a_k)^2 + \omega_k^2)$  $\left(\frac{2}{k}\right)^q$ 1 = C+R X *k*=1+R  $\sum_{k=1}^{m_k}$ *q*=1  $\left[A_{kq}(t).\cos(\omega_k,t) + B_{kq}(t).\sin(\omega_k(t))\right].e^{a_k \cdot t}$ 

avec  $A_{ka}(t)$  et  $B_{ka}(t)$  des polynomes à coefficients rééls.

Un système ne peut être stable que si tous ses modes sont stables.

REMARQUE : Un système asservi est donc stable si et seulement si :

- tous les pôles sont à partie réelle négative.
- un pôle nul au plus est présent

Représentation des modes de réponse temporelle dans le plan complexe :

## Partie Imaginaire des pôles de la FTBF Pole simple ˆ Pole multiple ˆ

# **INSTABLE**

#### Pôles dominants :

Les pôles dont la partie réelle est très petite (grande en valeur absolue) sont rapidement amortis et influencent peu la réponse globale du système (dès que le temps t augmente).

En conséquence, des modélisations simplifiées seront souvent considérées en ne gardant que les pôles les plus proches de l'axe des Imaginaires. Ces pôles sont dits dominants.

#### <span id="page-3-0"></span>1.4 Critère algébrique de stabilité ou critère de Routh (Sur FTBF)

L'analyse des pôles de la fonction de transfert permet de conclure sur la stabilité du système. Le critère de Routh est une technique mathématique permettant de déterminer si un polynôme présente des racines à parties réelles positives.

Le critère de Routh se compose de 2 conditions :

- Condition 1 : une condition nécessaire pour qu'un système soit stable est que tous les coefficients de l'équation caractéristique (dénominateur de la FTBF) soient de même signe et qu'il y ait au plus un pôle nul.
- Condition 2 : Dans la mesure où la première condition est respectée, cette seconde condition nécessaire et suffisante porte sur les coefficients de la première colonne de la table suivante construite, à partir des coefficients de la FTBF:

$$
\text{FTBF}(p) = \frac{\text{K}}{p^{\alpha}} \cdot \frac{1 + a_1 \cdot p + \dots + a_n \cdot p^n}{1 + b_1 \cdot p + \dots + b_m \cdot p^m}
$$

Partie Réelle des pôles de la FTBF

Partie Réelle des pôles de la FTBF

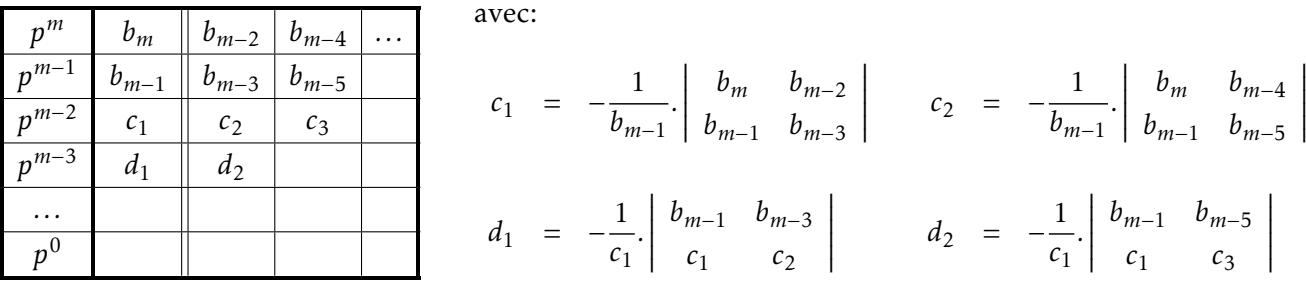

On construit la table horizontalement et verticalement jusqu'à obtenir des zéros. REMARQUES :

- Le nombre de changements de signe correspond au nombre de racines à parties réelles positives.
- Un zéro dans la première colonne sera généralement considéré comme un changement de signes sauf si toutes la ligne est nulle (cas très particuliers laissés de côté).

Exemple : Discutez de la stabilité des systèmes représentés par les fonctions de transfert suivantes :

$$
\text{F}_1(p) = \frac{5}{1 + 6\cdot p - 3\cdot p^2 + 3\cdot p^3 + p^4}
$$
\n
$$
\text{F}_2(p) = \frac{10\cdot p + 3}{1 + 6\cdot p + 3\cdot p^2 + 3\cdot p^3 + p^4}
$$
\n
$$
\text{F}_3(p) = \frac{1}{1 + \text{K} + 3\cdot p + 3\cdot p^2 + p^3}
$$

REMARQUE : Limites du critère :

L'utilisation de ce critère permet de fournir l'information sur la stabilité du système en boucle fermée. Or les coefficients de la fonction de transfert sont déterminés par des valeurs approchées (résultats d'une identification expérimentale, d'approximations dues à la modélisation). Ce critère sera doncn peu utilisé par l'ingénieur qui doit définir des marges de stabilité ce que le critère de Routh ne permet pas.

#### <span id="page-4-0"></span>1.5 Critère graphique ou critère du Revers (Sur FTBO)

#### 1.5.1 Fonction de transfert en boucle ouverte (FTBO) et stabilite en BF ´

Considérons le système asservi en BF suivant :

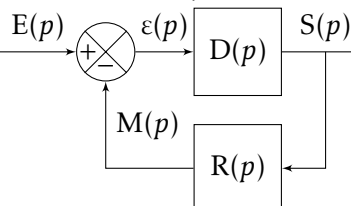

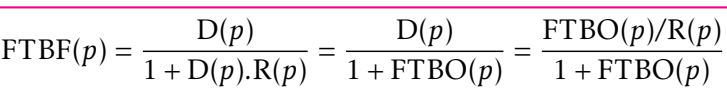

La FTBO s'écrit  $\overline{\text{FTBO}}(p) = D(p)R(p)$  et l'équation caractéristique vaut : 1 + FTBO(p) = 0 (équation identique quelque soit la position de l'entrée ou de la perturbation).

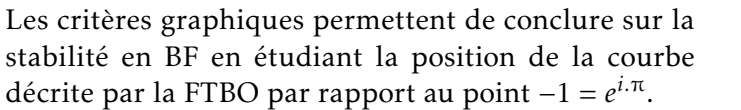

- Le point caractéristique est appelé point critique :
	- sa phase vaut -180◦
	- son module vaut 1

#### 1.5.2 Critère du Revers

Le critère du Revers est obtenu à partir des théorèmes de Cauchy (qui ne sont pas à votre programme, mais dont les propriétés sont à connaître).

1.5.2.1 Enoncé dans le diagramme de Nyquist

#### Enoncé : Critère du Revers dans le diagramme de Enoncé : Critère du Revers dans le diagramme de Nyquist

*Un système asservi est stable en BF si en décrivant, dans le diagramme de Nyquist, le lieu de la fonction de transfert en boucle ouverte (FTBO) dans le sens des pulsations croissantes, on laisse le point critique a gauche de la courbe. `*

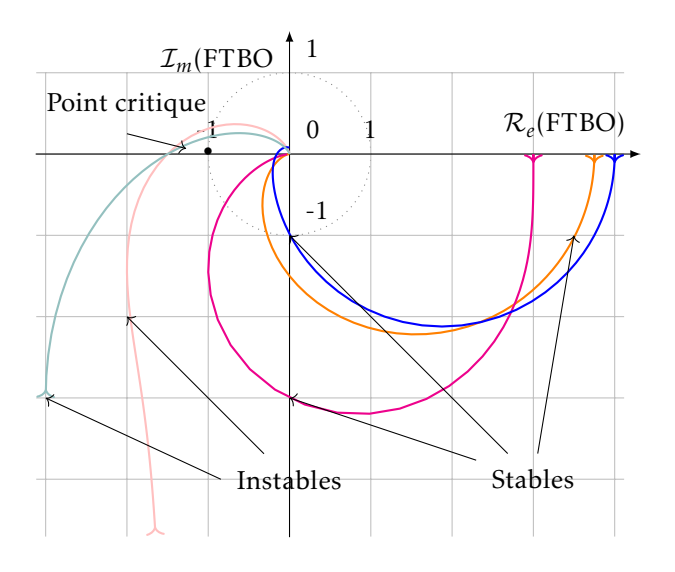

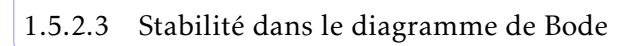

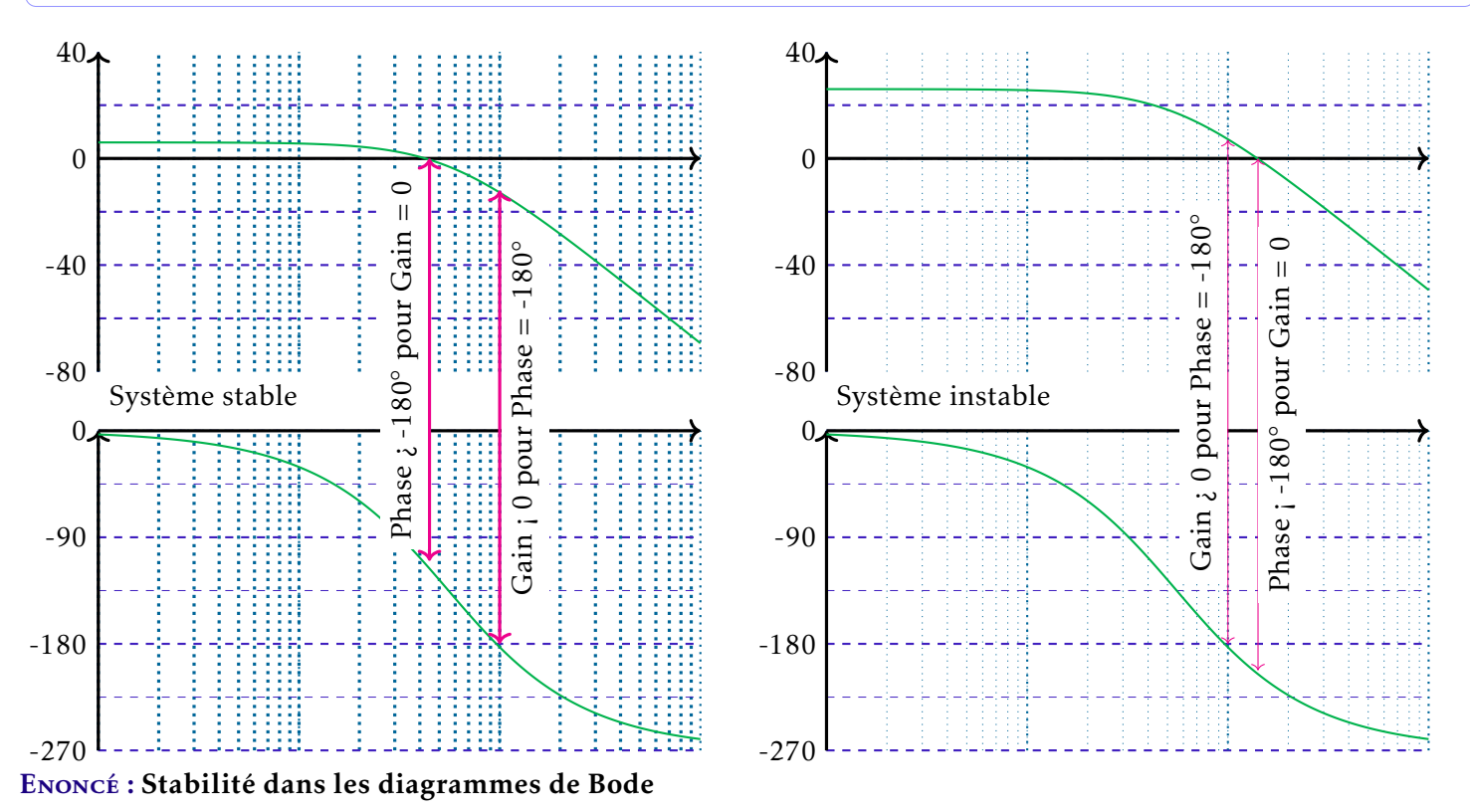

1.5.2.2 Énoncé dans le diagramme de Black

### Black

*Un système asservi est stable en BF si en décrivant, dans le diagramme de Black, le lieu de la fonction de transfert en boucle ouverte (FTBO) dans le sens des pulsations croissantes on laisse le point critique a droite de la courbe. `*

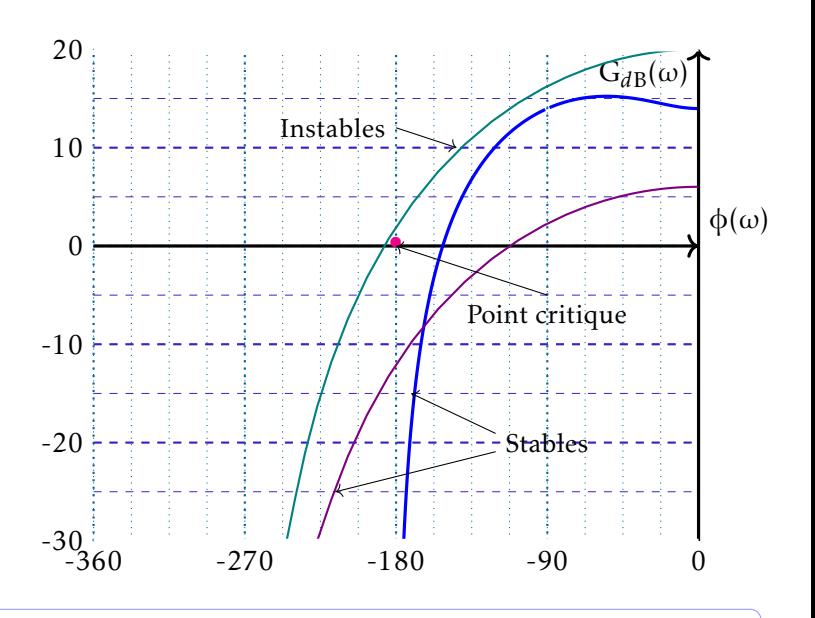

*Un systeme asservi est stable en BF si : `*

- *la phase de la fonction de transfert en boucle ouverte (FTBO) est superieure ´ a -180 ` pour la pulsation de coupure (gain en dB egal ´ a z ` ero) ´*
- le gain (en dB), correspondant à la pulsation pour laquelle la phase de la FTBO vaut -180°, est *negatif. ´*

REMARQUE : Lorsque la réponse fréquentielle de la FTBO passe par le point critique, le système est quasi stable (réponse temporelle à un échelon du type sinus).

#### <span id="page-6-0"></span>1.6 Marges de stabilité

#### DÉFINITION : Marge de stabilité

*Grandeur au dela de laquelle il faut rester ` eloign ´ e pour que l'on soit assur ´ e de la stabilit ´ e du syst ´ eme. `*

La marge de stabilité est une mesure de la distance entre le point critique et la courbe de réponse fréquentielle en boucle ouverte (BO).

La direction de mesure définit la marge de stabilité étudiée :

- Mesure parallèlement à l'axe des gains (dans Black) : marge de gain,
- Mesure parallèlement à l'axe des phases (dans Black) : marge de phase,
- Mesure suivant les isomodules de la FTBF (dans l'abaque de Black) : marge de module.

Les deux marges de stabilité les plus couramment utilisées sont les marges de phase et la marge de gain.

#### 1.6.1 Marge de gain et de phase

#### DÉFINITION : Marge de gain

*La marge de gain, exprimée en dB, est la distance entre le lieu de transfert de la FTBO, du système asservi*  $\parallel$  étudié, et le point critique mesurée parallèlement à l'axe du gain (dB).

Marge de gain= 
$$
M_G=0_{dB}
$$
-Gain(FTBO( $\omega_{\phi=-180^\circ}$ ))

#### DÉFINITION : Marge de phase

La marge de phase, exprimée en degré, est la distance entre le lieu de transfert de la FTBO, du système *asservi etudi ´ e, et le point critique mesur ´ ee parall ´ element ` a l'axe de la phase (en degr ` e). ´*

Marge de phase=  $\rm M_\phi\text{=}180^\circ\text{+Phase}(\rm FTBO(\omega_{G=0_{dB}}))$ 

Valeurs courantes : fixé par le concepteur. Ces valeurs sont des coefficients de sécurité vis-à-vis de la stabilité.

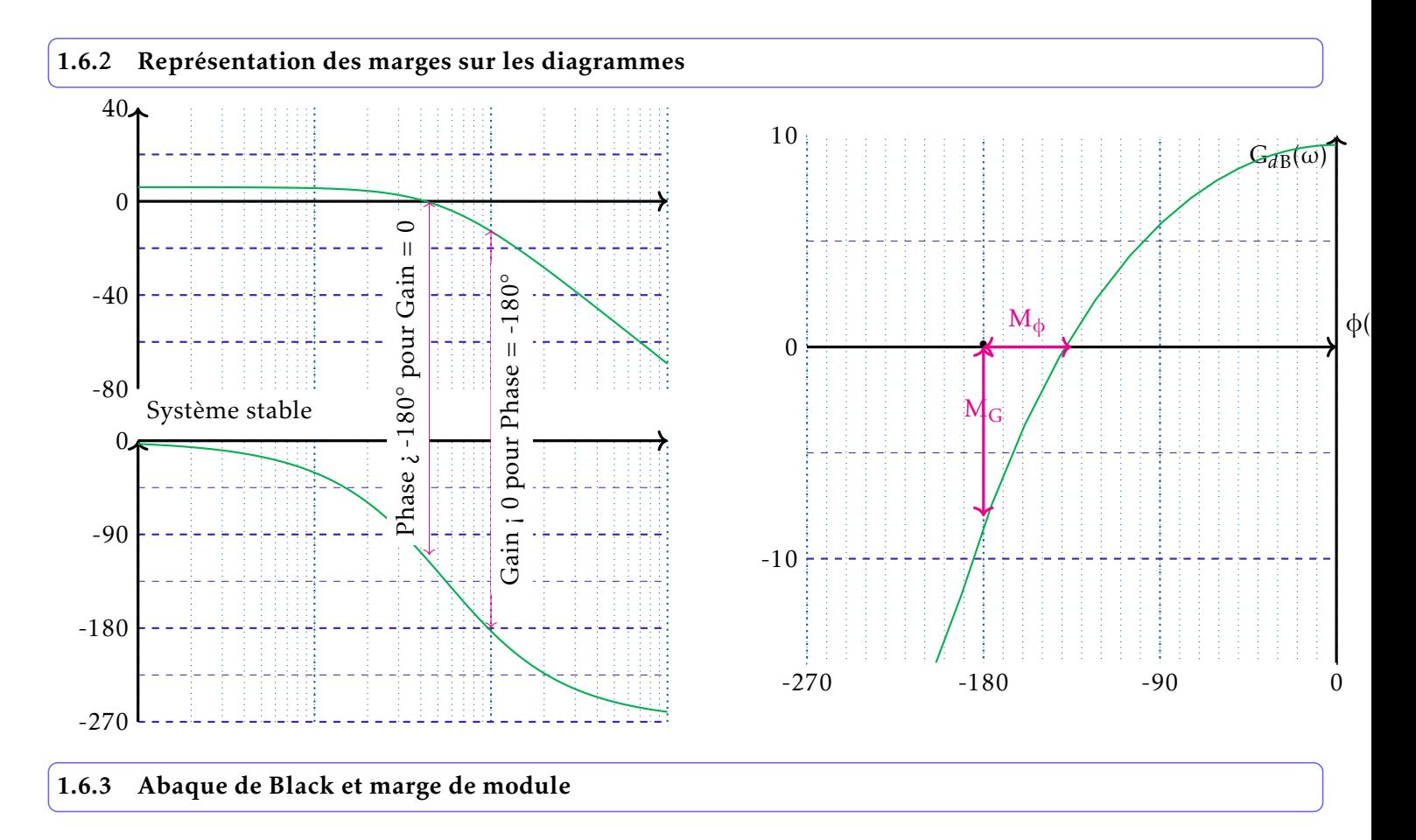

L'abaque de Black permet de passer du diagramme de Bode en Boucle ouverte (BO) au diagramme de Bode en Boucle fermée (BF) pour un système à retour unitaire.

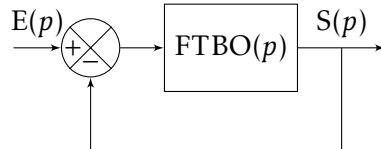

$$
FTBF(p) = \frac{FTBO(p)}{1 + FTBO(p)}
$$

#### Propriété :

L'abaque de Black est composé de deux séries de courbes :

- les courbes d'isomodules
- les courbes d'isophases

Les intersections de la réponse fréquentielle de la FTBO avec ces courbes permettent de reconstruire point à point la FTBF. Lorsque la FTBO est tangente à une courbe d'isomodule, la FTBF admet une résonance. Le gain maxi de la FTBF est égal à la valeur de l'isomodule correspondant.

La marge de module est la distance entre la FTBO et le point critique en terme d'isomodule de la FTBF. Cela revient à fixer une valeur maximale de la FTBF en limitant l'amplitude de la résonance.

Une valeur courante est de prendre une marge de module de 2.3 dB.

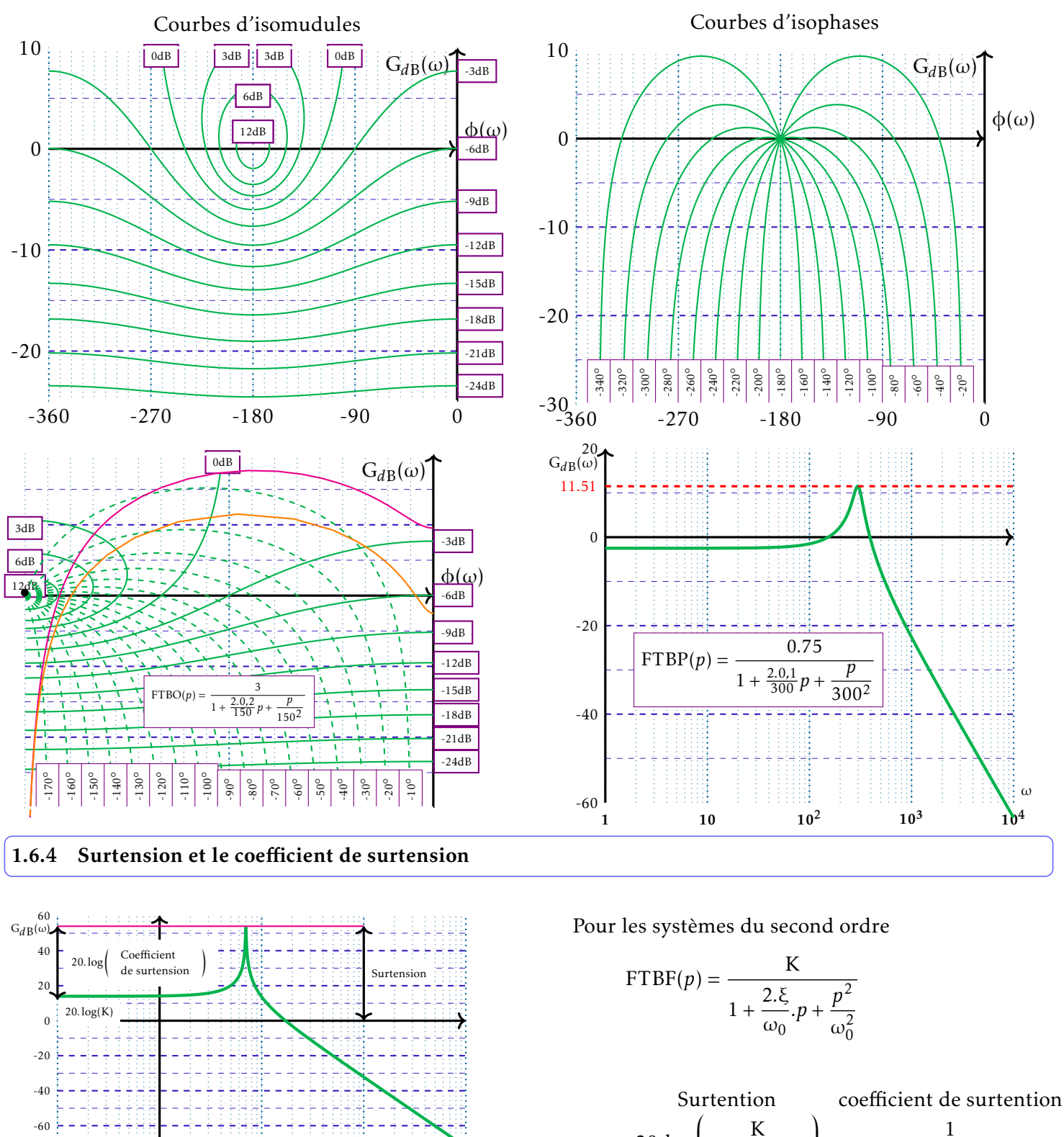

$$
20.\log\left(\frac{K}{2.\xi.\sqrt{1-\xi^2}}\right) \qquad \qquad \frac{1}{2.\xi.\sqrt{1-\xi^2}}
$$

ATTENTION ! Ne pas confondre la surtension et le coefficient de surtension. La pulsation de résonance est définie par la formule:  $\omega_r = \omega_0.\sqrt{1 - 2.\xi^2}.$ 

 $10^{-1}$  1 10  $10^{2}$  10<sup>3</sup>

#### <span id="page-8-0"></span>1.7 Causes d'instabilite´

-80

ω

#### 1.7.1 Influence du gain en boucle ouverte

Dans le diagramme de Black (de Nyquist), toute modification du gain se traduit par une translation verticale (une homothétie de centre  $(0,0)$ ) de la courbe pouvant entraîner une instabilité (dépassement du point critique).

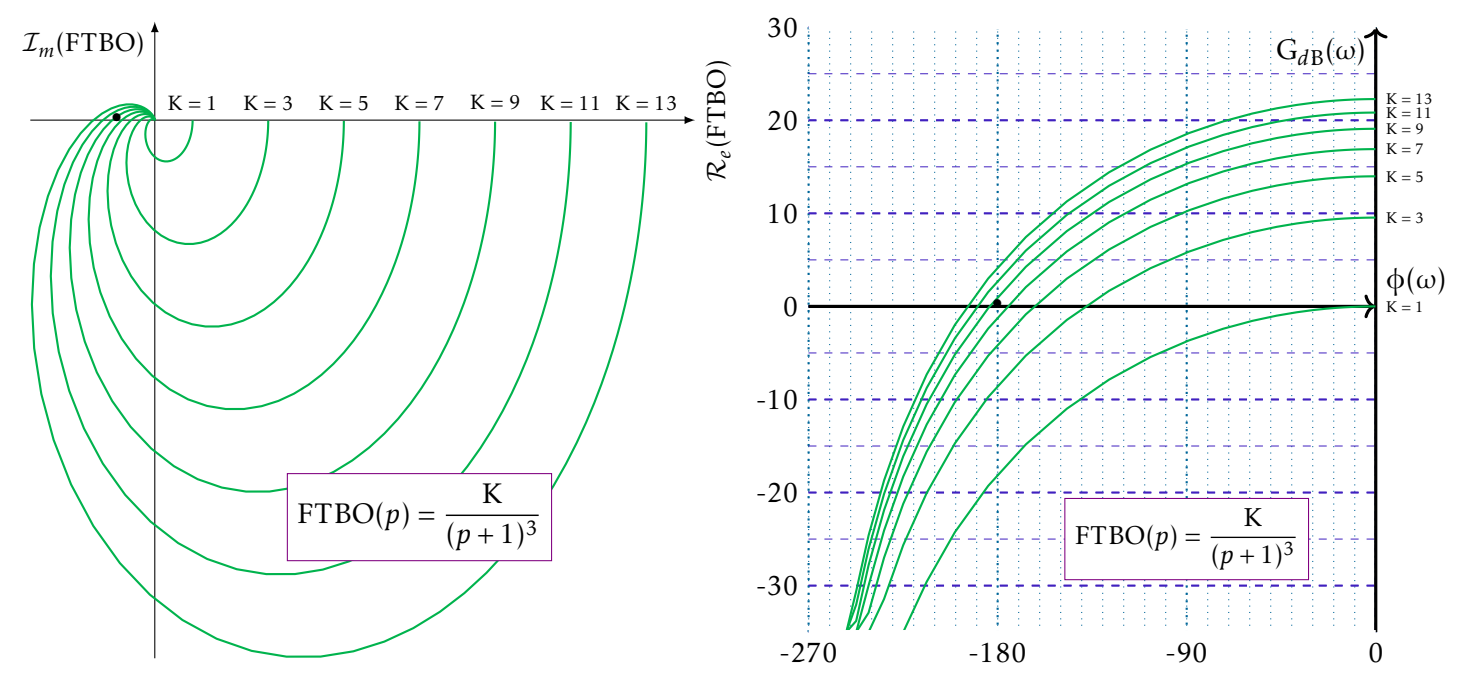

REMARQUES : les systèmes du premier et deuxième ordre sans déphasage sont inconditionnellement stables

#### 1.7.2 Influence des constantes de temps

Prenons une FTBO pouvant se mettre sous le forme :

$$
\text{FTBO}(p) = \frac{1}{1 + \tau \cdot p} \cdot \text{F}(p) \quad \Rightarrow \quad \text{arg}(\text{FTBO}(j.\omega)) = -\text{arg}(1 + \tau \cdot p) + \text{arg}(\text{F}(j.\omega)) = -\tan(\tau \cdot \omega) + \text{arg}(\text{F}(j.\omega))
$$

Si τ augmente, cela entraîne un déphasage (ou retard) supplémentaire pouvant causer l'instabilité.

#### 1.7.3 Influence des retards purs

La présence d'un retard crée un déphasage supplémentaire pouvant causer l'instabilité.

$$
FTBO(p) = e^{-\tau \cdot p} F(p) \Rightarrow \arg (FTBO(j.\omega)) = \arg (e^{-j \cdot \tau \cdot \omega}) + \arg (F(j.\omega)) = \arg (F(j.\omega)) - \tau \cdot \omega
$$

#### <span id="page-10-0"></span>2 Précision

#### <span id="page-10-1"></span>2.1 Définitions

#### 2.1.1 Erreur et écart

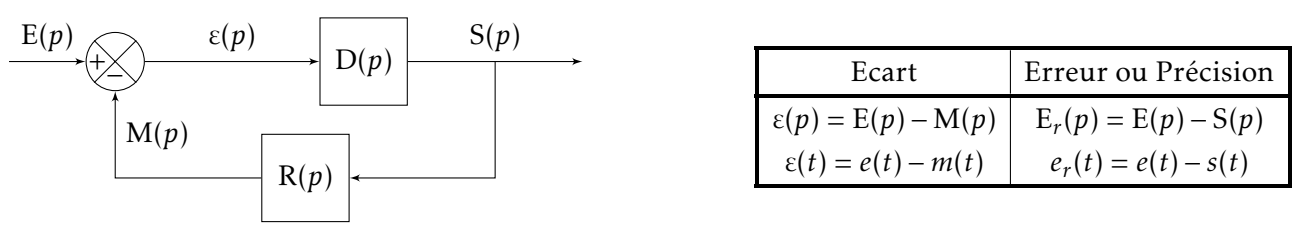

La précision (ou erreur)  $e_r(t)$  est définie par la différence entre la consigne visée (entrée) et la valeur de sortie  $s(t)$ . La définition de cette erreur n'a de sens que si la grandeur de sortie  $s(t)$  et l'entrée  $e(t)$  sont de même nature et d'amplitude comparable. L'écart est défini par la grandeur ε(t) représentant la sortie du comparateur (différence entre la consigne et le retour de la boucle d'asservissement).

EXEMPLE : Considérons un système bouclé à gain pur avec retour non unitaire.

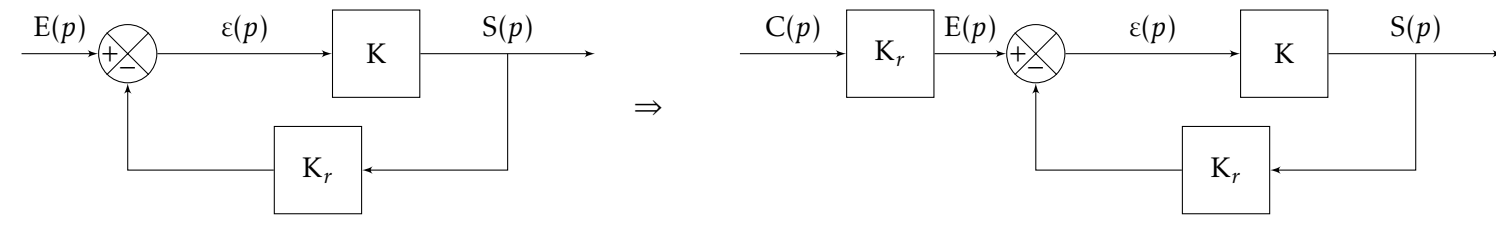

Pour que la comparaison générant l'écart ait un sens, il faut que l'entrée et le retour soient de même grandeur. Le retour n'étant pas de la même grandeur que la sortie (car le gain de la boucle de retour est différent de 1) on en déduit que la sortie et l'entrée ne sont pas de même grandeur.

Si l'on désire faire apparaître une consigne de même grandeur que la sortie, il faut ajouter un bloc en tête de schéma. Le gain de ce bloc est égal au gain de la chaîne de retour.

La précision a alors un sens :  $e_r(t) = c(t) - s(t)$ . La consigne  $c(t)$  correspond à la " valeur visée ". L'écart vaut :  $\varepsilon(t) = e(t) - m(t)$ 

L'écart et l'erreur ne sont pas égaux.

$$
\varepsilon(t) = e(t) - r(t) = e(t) - K_r \cdot s(t) = K_r \cdot (c(t) - s(t)) = K_r \cdot e_r(t)
$$

Toutefois ils sont proportionnels et les considérations qualitatives sur l'évolution de l'erreur peuvent être obtenues par analyse de l'écart.

REMARQUE : Lorsque le retour est unitaire, les deux grandeurs erreur et écart sont égales.

Si l'écart est exprimé en valeur normée ou en pourcentage:

$$
\varepsilon(t) = \frac{E(p) - M(p)}{E(p)} = \frac{K_r \cdot (C(p) - S(p))}{K_r \cdot C(p)} = \frac{C(p) - S(p)}{C(p)}
$$

L'erreur, telle que définie précédemment, est  $\frac{C(p) - S(p)}{C(p)}$ <u><sup>77 o</sup>(*p*)</u>. Si l'erreur ou l'écart sont normés, alors les deux quan-<br>C(*p*) tités en pourcentage sont égales.

#### 2.1.2 Quantités statiques et dynamiques

L'erreur statique  $e_{rs}$  est la limite à convergence de  $e_r(t)$  lorsqu'elle existe :  $e_{rs} = \lim_{t \to \infty} e_r(t)$ 

L'erreur dynamique correspond à l'évolution temporelle de l'erreur et est égal à  $e_R(t)$ . Le raisonnement est identique avec l'écart.

<span id="page-11-0"></span>2.2 Calcul de la precision ´

La précision se définit vis-à-vis du type d'entrée considérée :

- Précision en position: L'entrée est un échelon  $1/p$  (le système vise une valeur constante)
- Précision en vitesse (erreur de traînage): L'entrée est une rampe  $1/p^2$  (le système suit une grandeur augmentant à vitesse constante)
- Précision en accélération : l'entrée est une parabole  $1/p^3$  (le système suit une grandeur uniformément accélérée)

Comparant deux grandeurs de même dimension (unité), prenons le schéma bloc avec un retour unitaire (faisable par opérations élémentaires).

$$
H(p) = \frac{K}{p^{\alpha}} \cdot \frac{1 + a_1 \cdot p + \dots + a_n \cdot p^n}{1 + b_1 \cdot p + \dots + b_m \cdot p^m}
$$
 avec  $n \leq m + \alpha$ 

$$
E_r(p) = E(p) - S(p) = E(p) - FTBF(p).E(p) = E(p).(1 - FTBF(p)) \quad \text{et} \qquad FTBF(p) = \frac{H(p)}{1 + H(p)}
$$

soit  $E_r(p) = E(p)$ .  $\left(1-\frac{H(p)}{1+H(p)}\right)$  $1 + H(p)$ !  $=$  E( $p$ ).  $\begin{pmatrix} 1 \end{pmatrix}$  $1 + H(p)$ !

L'évolution dynamique s'obtient en recherchant la réponse temporelle par la transformée de Laplace inverse. Bien souvent, seule l'erreur statique présentera un intérêt.

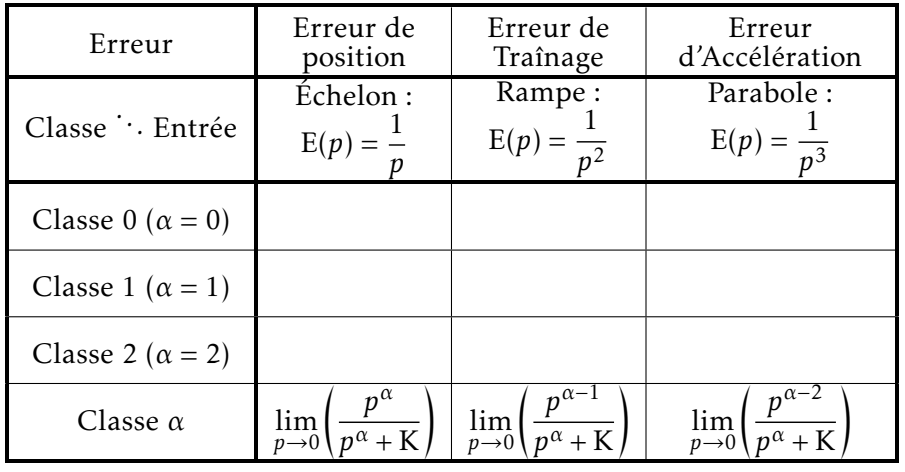

#### REMARQUES :

• Influence du nombre d'intégrateur : Plus le nombre d'intégrateur est grand (plus la classe du système est importante) plus la précision est bonne. Si l'erreur n'est pas nulle, on pourra envisager d'ajouter dans le système un ou plusieurs intégrateurs (correcteur intégral).

• Influence du gain en boucle ouverte K : Si l'erreur n'est ni infinie ni nulle, l'erreur sera d'autant plus petite que le gain statique (K) de la FTBO sera grand. Il est donc envisageable d'ajouter dans le systeme ` un correcteur proportionnel.

#### <span id="page-12-0"></span>2.3 Prise en compte d'une perturbation (système en régulation)

Prenons l'exemple d'un système asservi, à retour unitaire, dans lequel une perturbation est introduite après le bloc représentant la fonction principale du système  $(H_1(p))$ .

Ce système est modélisé par la figure ci-contre.

$$
e_r(t) = e(t) - s(t) \implies E_r(p) = E(p) - S(p)
$$

$$
S(p) = \frac{H_1(p).H_2(p)}{1 + H_1(p).H_2(p)} \cdot E(p) - \frac{H_2(p)}{1 + H_1(p).H_2(p)} \cdot Pert(p)
$$
  

$$
E_r(p) = E(p).(\frac{1}{1 + H_1(p).H_2(p)}) + \frac{H_2(p)}{1 + H_1(p).H_2(p)} \cdot Pert(p)
$$

Erreur en poursuite Erreur en régulation

Le terme de l'erreur qui dépend de E(p) est appelé : erreur en poursuite (entrée variable). C'est l'erreur étudiée au chapitre précédent. Le terme de l'erreur qui dépend de la perturbation (Pert(p)) est appelé : erreur en régulation (entrée principale constante).

Là encore, la propriété de linéarité de la transformée de Laplace nous permet d'étudier chacun des deux termes séparément, puis de sommer (dans le domaine temporel) les résultats obtenus.

Choisissons une perturbation de la forme suivante et étudions l'erreur en régulation :

$$
Pert(p) = \frac{A}{p^r} \qquad E_{r \text{ régul}}(p) = \frac{H_2(p)}{1 + H_1(p) \cdot H_2(p)} \cdot \frac{A}{p^r}
$$

 $E_r$  régul s =  $\lim_{p\to 0} p.E_r$  régul $(p) = \lim_{p\to 0}$  $H_2(p)$  $\frac{H_2(p)}{1 + H_1(p).H_2(p)} \cdot \frac{A}{p^{r-1}}$ *p r*−1

Si 
$$
\lim_{p \to 0} H_2(p) = \frac{K_2}{p^{\alpha_2}}
$$
 et  $\lim_{p \to 0} H_1(p) = \frac{K_1}{p^{\alpha_1}}$  alors  $E_r$  régul s  $= \lim_{p \to 0} \frac{\frac{K_2}{p^{\alpha_2}}}{1 + \frac{K_1}{p^{\alpha_1}} \cdot \frac{K_2}{p^{\alpha_2}}} \cdot \frac{A}{p^{r-1}} = \lim_{p \to 0} \frac{A}{K_1} \cdot \frac{1}{p^{r-1-\alpha_1}}$ 

REMARQUES :

• α<sub>1</sub> > *r* − 1, alors l'erreur statique est nulle (le nombre d'intégrateur avant la perturbation est supérieur ou égal à la classe de la perturbation). On parle alors de réjection de la perturbation.

 $\mathbf{r}$ 

- $\alpha_1 = r 1$ , alors l'erreur statique est non nulle mais finie :  $\frac{A}{K_1}$ . La réjection de la perturbation est incomplète.
- $\alpha_1 < r 1$ , alors l'erreur statique est infinie.

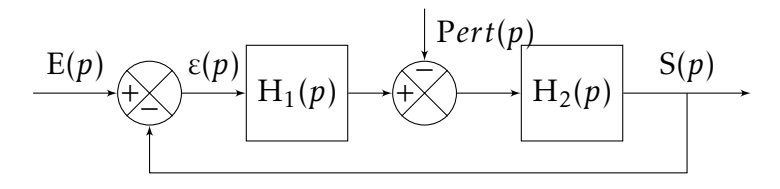

#### <span id="page-13-0"></span>3 Rapidite´

#### <span id="page-13-1"></span>3.1 Influence du bouclage sur la rapidité d'un système

#### 3.1.1 Asservissement de vitesse

Considérons un moteur modélisé comme un premier ordre de Fonction de Transfert en vitesse suivante :

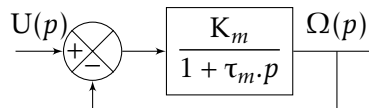

- <sup>Ω</sup>(*p*) <sup>K</sup>*<sup>m</sup>* le gain statique en vitesse en rd/sV
- τ<sub>m</sub> étant la constante de temps mécanique en s.

Bouclons maintenant le système par un retour unitaire.

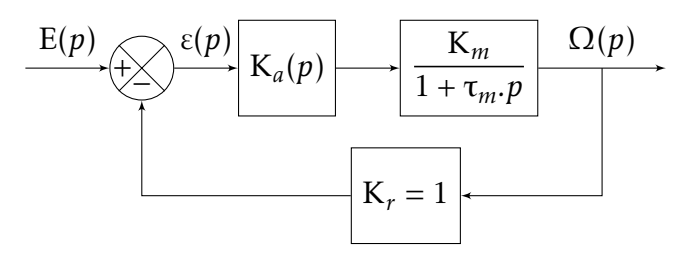

Un amplificateur de gain K<sub>a</sub> est inséré avant le moteur pour permettre le réglage du gain de la chaîne directe. K<sub>a</sub> est donc sans unité. Le gain K<sub>m</sub> est une donnée constructeur et ne peut être réglable. Son unité est rad/(s.V).

#### REMARQUES :

- Nous considérons donc le moteur comme un système qui transforme une tension en vitesse.
- K<sub>a</sub> est sans unité car l'ampli considéré ici transforme des Volts en Volts.
- Les deux grandeurs  $s(t)$  et  $e(t)$  sont algébriquement comparables car la boucle de retour possède un gain unitaire,  $K_r = 1V$ .rad.

La Fonction de Transfert en Boucle Ouverte (FTBO) du schéma donc :

$$
\text{FTBO}(p) = \frac{\text{K}}{1 + \tau_m \cdot p} \qquad \text{avec} \qquad \text{K} = \text{K}_m \cdot \text{K}_a \cdot \text{K}_r
$$

La Fonction de Transfert en Boucle Fermée du schéma notée FTBF(p) est alors donnée par la relation :

$$
\text{FTBF}(p) = \frac{\Omega(p)}{U_c(p)} = \frac{\frac{K_a \cdot K_m}{1 + \tau_m \cdot p}}{1 + \frac{K_a \cdot K_m \cdot K_r}{1 + \tau_m \cdot p}} \stackrel{K_r = 1}{=} \frac{\frac{K}{1 + K}}{1 + \frac{\tau_m}{1 + K} \cdot p} = H(p) = \frac{K'}{1 + \tau' \cdot p} \qquad \text{avec} \quad \begin{cases} K' = \frac{K}{1 + K} \\ \tau' = \frac{K}{1 + K} \end{cases}
$$

Pour un système du premier ordre, le temps de réponse à 5% étant défini par  $T_{5%} = 3 \tau$ , on en conclut donc que le bouclage a augmenté la rapidité du système d'autant plus que le gain statique en boucle ouverte est grand.

#### 3.1.2 Remarques sur les autres performances

• Le bouclage n'a pas modifié l'ordre du système

- <span id="page-14-1"></span>• Le bouclage du système diminue le gain du système. Si le système était parfaitement précis en boucle ouverte, il devient moins précis en boucle fermée. Cependant, si le système n'était pas précis en BO, une augmentation du gain K améliorera sa précision.
- Le système est stable de façon inconditionnelle. C'est un premier ordre, le déphasage maxi est de 90°.

#### 3.1.3 Généralisation

Un système en boucle fermée aura tendance à être plus rapide qu'un système en boucle ouverte et ceux quelque soit l'ordre de la fonction de transfert.

<span id="page-14-0"></span>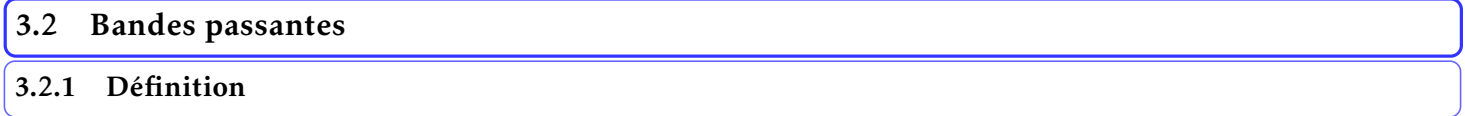

#### DÉFINITION : Bande passante

*Plage de valeurs pour laquelle le Gain en decibel est positif ´*

Plus la bande passante est grande, plus le système est rapide. Cette tendance mise en évidence pour un système du premier ordre peut se généraliser à tous les ordres de systèmes physiques.

REMARQUE : La bande passante doit être définie sur la réponse fréquentielle en boucle fermée. Cependant, beaucoup de sujets de concours demandent de définir une bande passante sur le diagramme fréquentielle de la FTBO. Cela est dû tout simplement au fait que les diagrammes de la FTBO ont été tracés pour l'étude de stabilité. Disons que ce n'est pas gênant dans la mesure où une augmentation de la bande passante de la FTBO joue dans le même sens qu'une augmentation de la bande passante de la FTBF.

#### 3.2.2 Bande passante a` −3*d*B

La bande passante à −3*d*B correspond à la plage de fréquence pour lesquelles l'amplitude  $|H(j\omega)|$  ne se trouve pas diminuée de plus de 30% de la valeur  $|H(0)|$ .

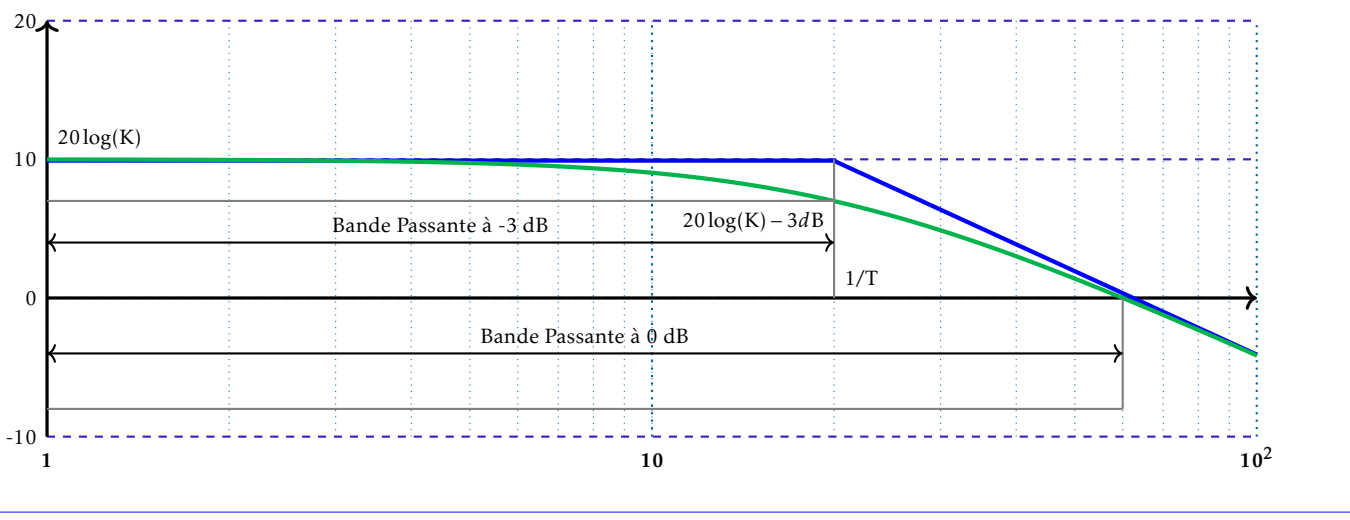

#### 3.2.3 Généralisation

Plus la plage de fréquence selon une limite fixée (atténuation de 3dB, GdB supérieur à 0dB) est grande, plus le système sera rapide. La mesure de cette plage devrait être effectuée en toute rigueur sur les courbes de la FTBF, mais une lecture sur celles de la FTBO (disponibles pour la stabilite) est acceptables. ´